## **100KW200KW**

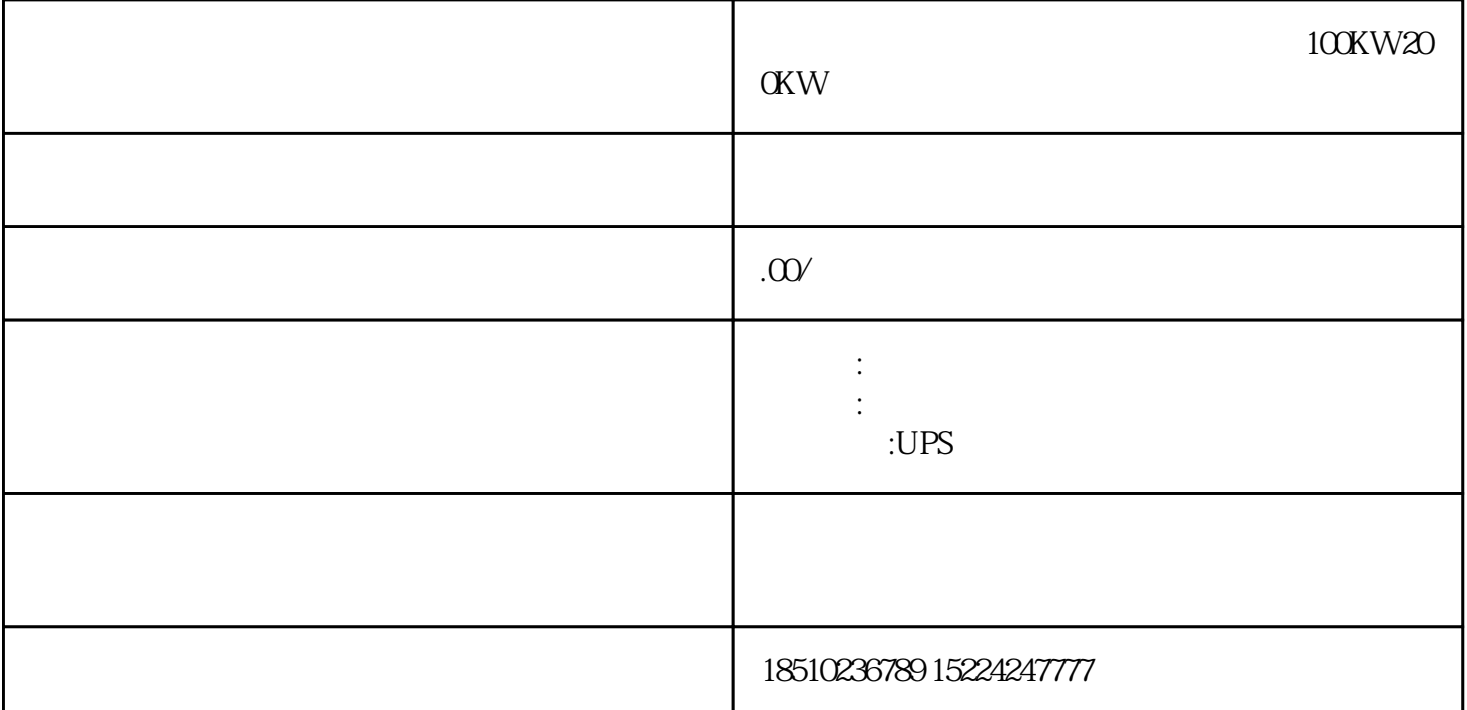

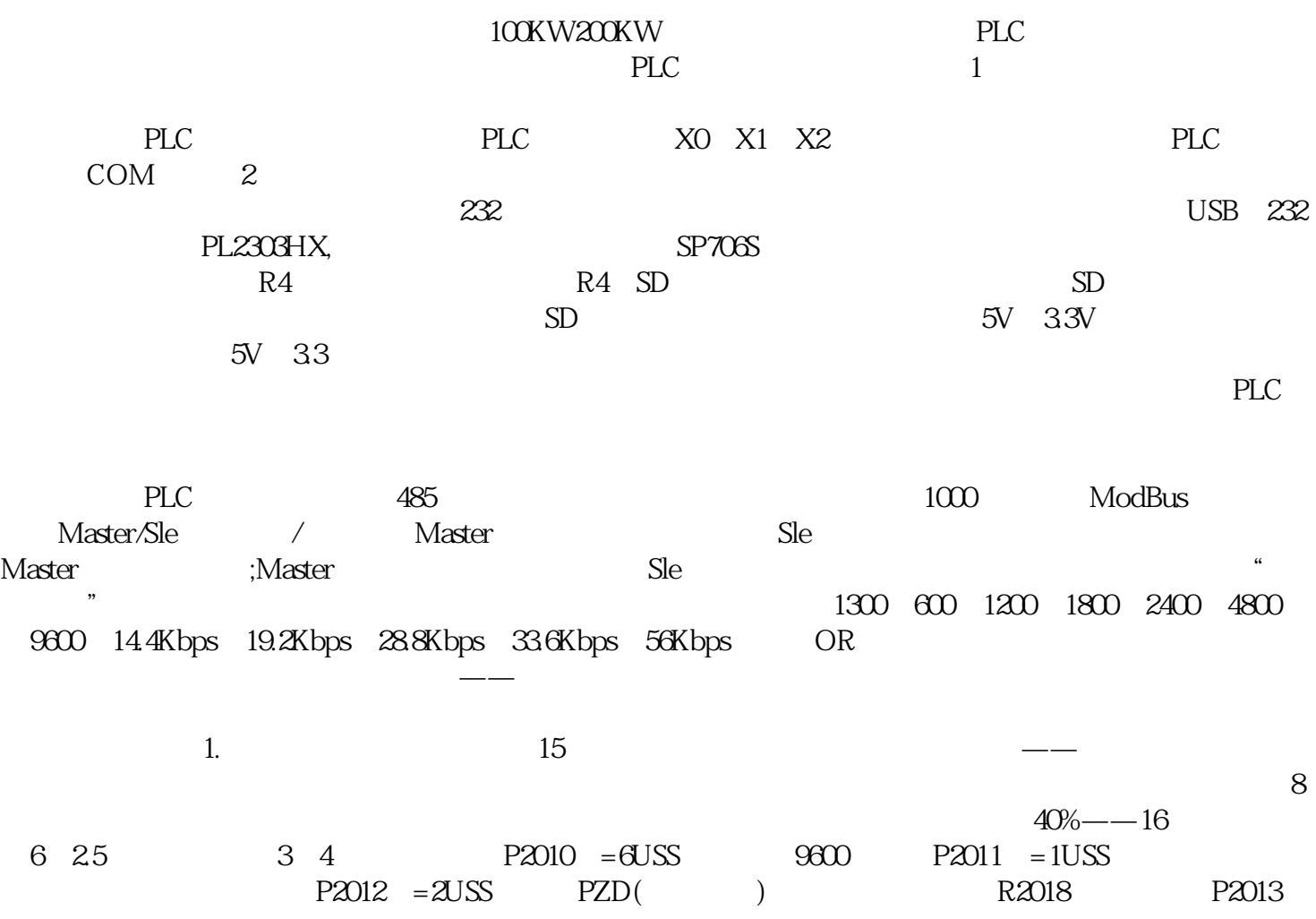

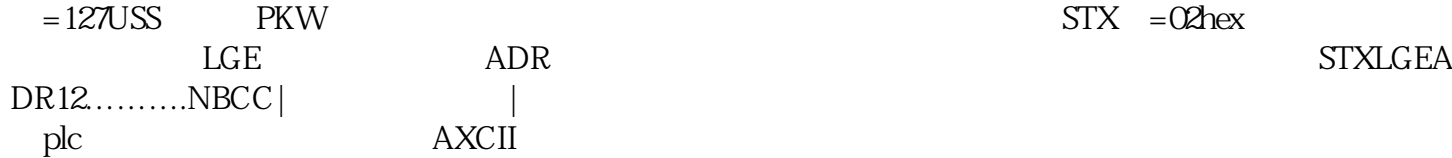